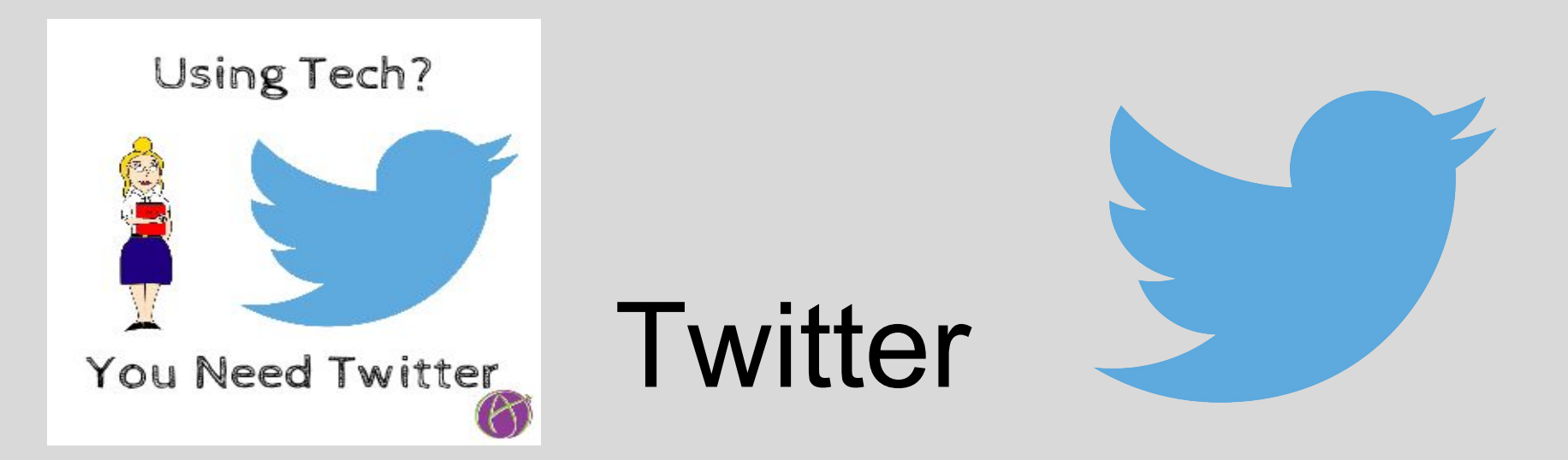

#### **Just in time Professional Development** Scott Douglas QPS - Dr. Lloyd Kilmer WIU-QC

### Just In Time

Your school district has just adopted a new reading series and teachers have been given initial training on how to use the materials and implement the strategies in the classroom. Or your sales staff has been given a new series of products and sales strategies to introduce to their customers in the field.

# How can you check for understanding and coach them in "real time?"

# **Definition**

A method of providing training when it is needed.

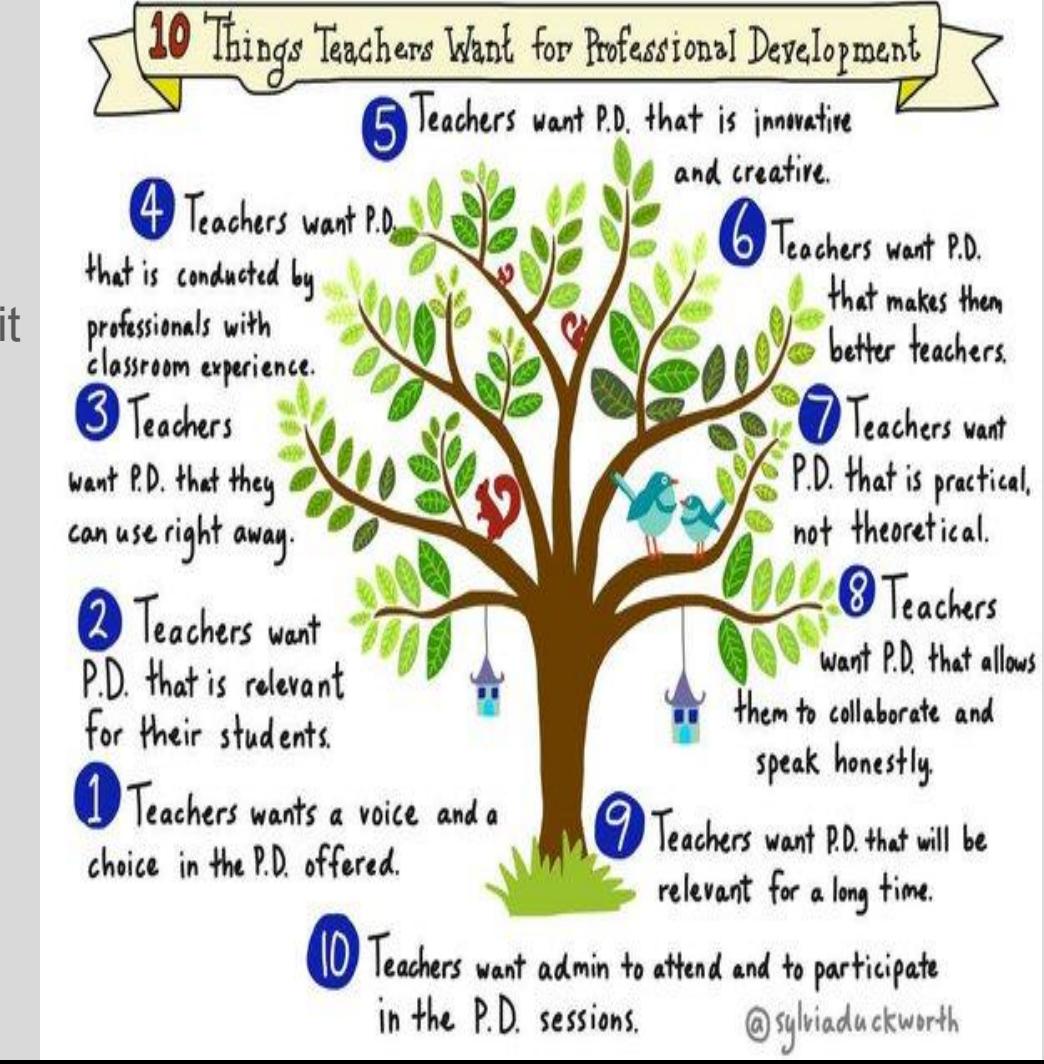

### Advantages?

- 1. Eliminates the need for refresher training due to subject knowledge loss experienced if training precedes, over an extended period of time (prevents decay if the learner cannot use the material upon returning to the job).
- 2. Prevents training being wasted on people who leave the job before the training they received is used on the job.
- 3. Allows the customers to receive training when they need it...not weeks or months later. http: //dictionary.babylon.com/just-in-time\_training/

# The Coaching Process

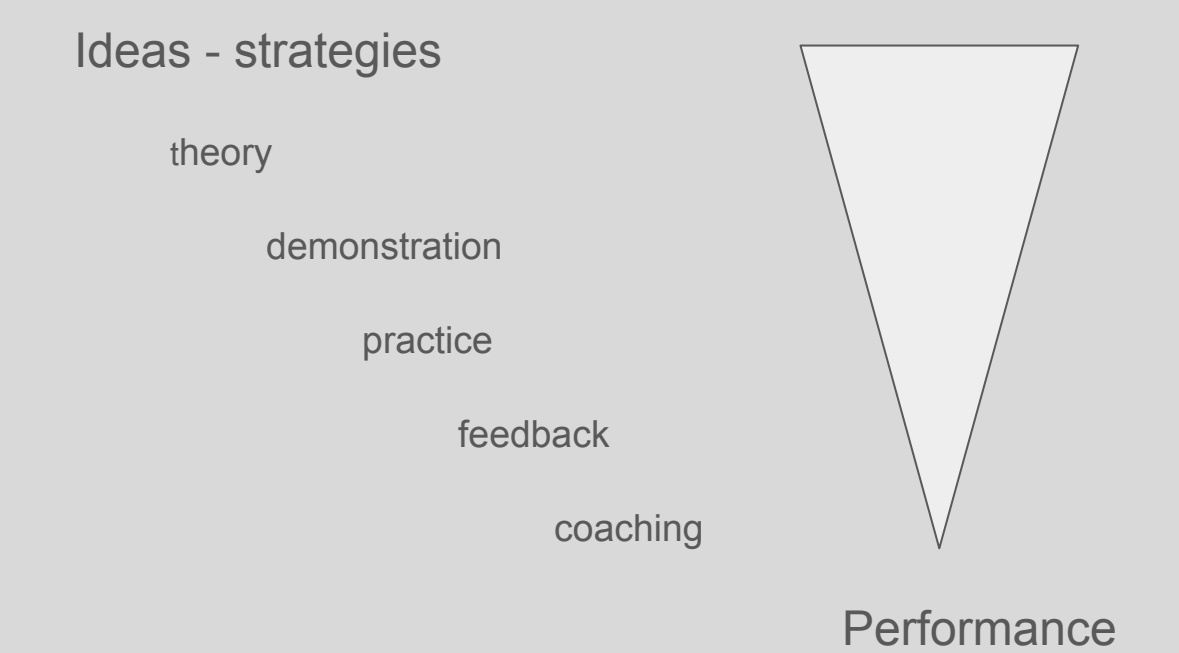

# Training Outcomes (Showers and Joyce)

Training Components & **Combinations** 

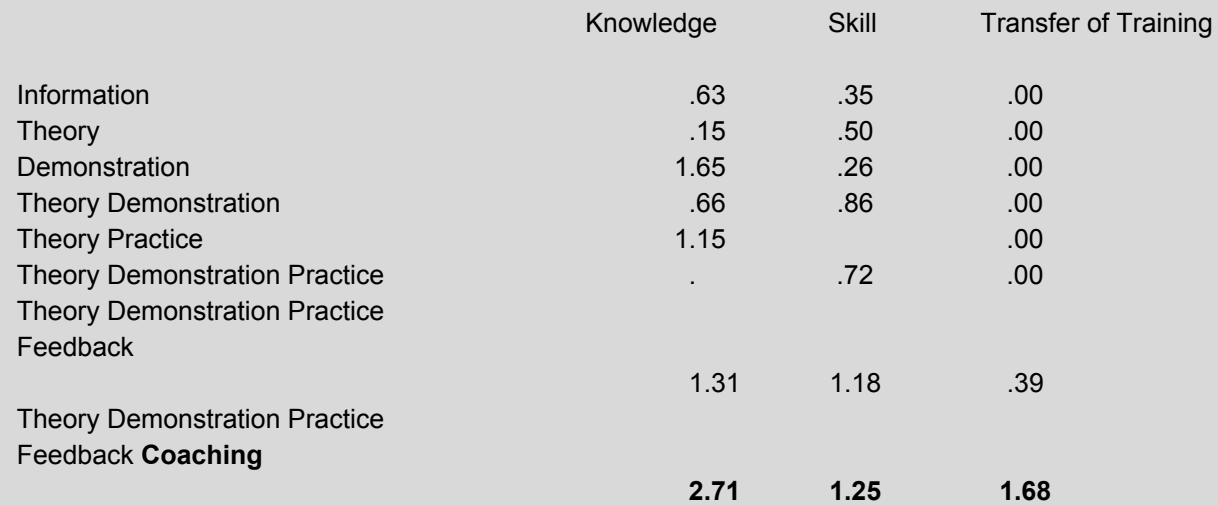

# Twitter As a Training Tool

What is it?

[Twitter in 60 Seconds](https://youtu.be/ZYz9M70KVR0)

Explain function and applications from feed and #

[Ed Chat](https://twitter.com/hashtag/edchat?src=hash)

[Iowa Ed Chat](https://twitter.com/search?q=%23iaedchat&f=images&src=tyah)

[Got a Google ?--Alice Keeler](https://twitter.com/alicekeeler)

[George Couros Blog](http://georgecouros.ca/blog/archives/5883)

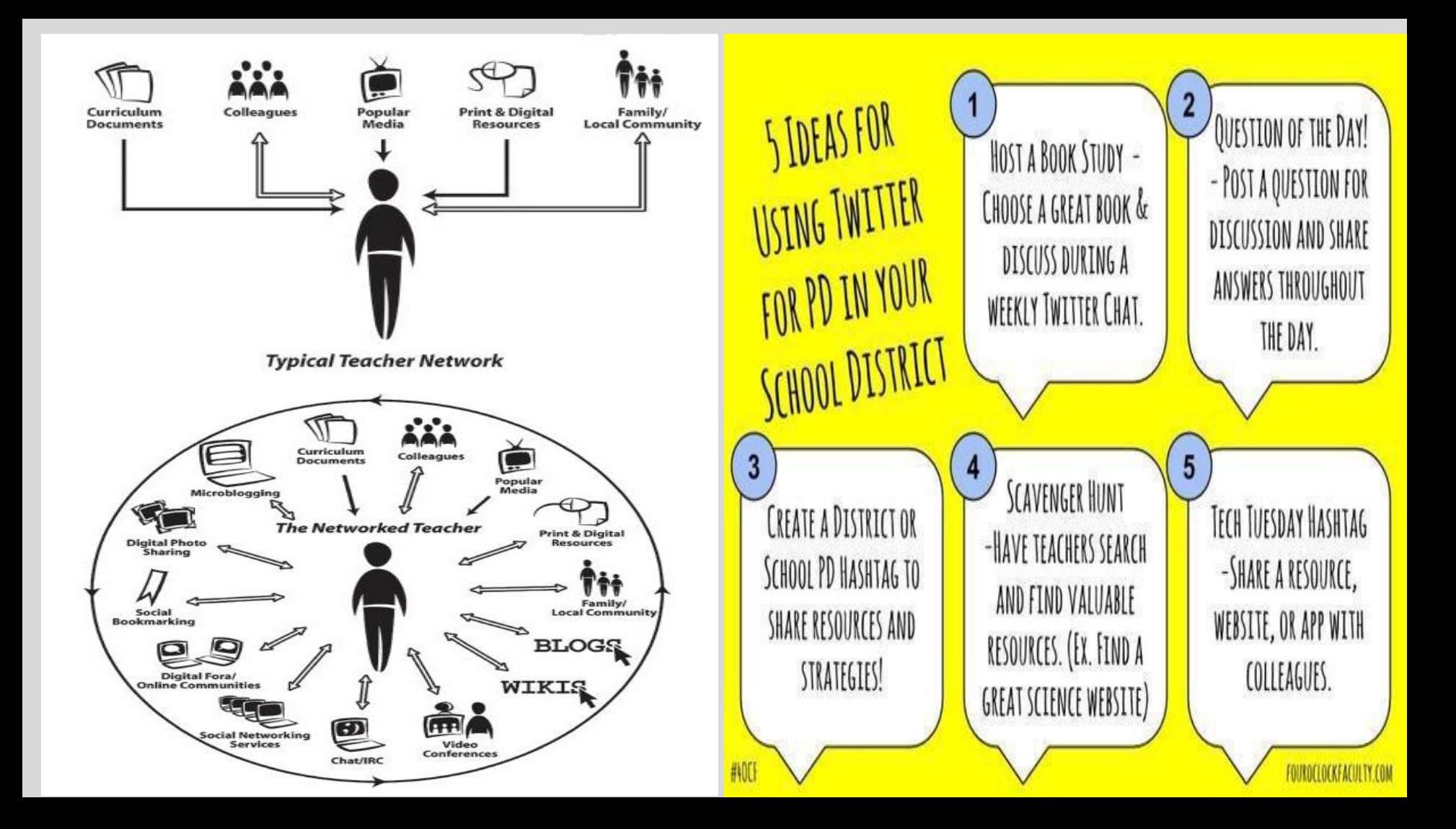

#### Leverage

- 1. Time
- 2. Observation logistics
- 3. Phone access
- 4. Fun!

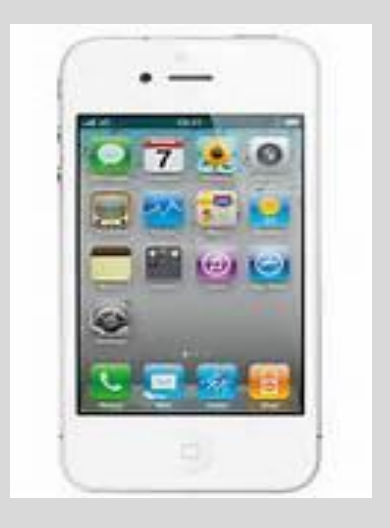

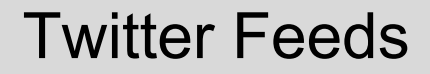

**[News](https://twitter.com/WGEM)** 

**[Advertisement](https://twitter.com/qcyconference)** 

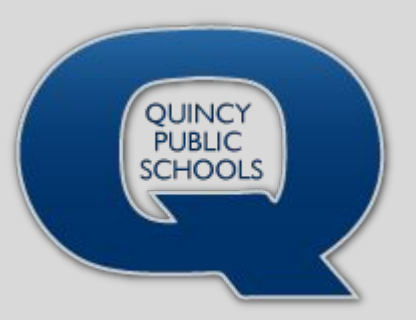

**[Activities](https://twitter.com/QHSBASKETBALL)** 

[Work Content-Classroom Twitter Page](https://twitter.com/MsKsGr3and4?ref_src=twsrc%5Etfw)

**[Other Classroom Options](https://docs.google.com/spreadsheets/d/1ZZ2bECXz-33fn5kTBoRk100jaOrd9rZZMEZ_l44A-2k/edit#gid=0)** 

Promotion (Branding)

**[School](https://twitter.com/hashtag/Cantiague?src=hash)** 

[Personal: Professional Learning Network](https://twitter.com/gcouros)

**[Connections](http://cybraryman.com/twitterpd.html)** 

[Join a Chat](https://sites.google.com/site/twittereducationchats/education-chat-calendar/chat-calendar-cst)

# School District Models

#### **Bettendorf High School**

**[Principal](https://twitter.com/casas_jimmy)** 

[Student Feed](https://twitter.com/u_bett)

**[Athletics](https://twitter.com/BettAthletic)** 

**[Parents](https://twitter.com/BettParentPride)** 

**Cantiague Elementary School**

**[Principal](https://twitter.com/TonySinanis)** 

**[School Hashtag](https://twitter.com/hashtag/Cantiague?src=hash)** 

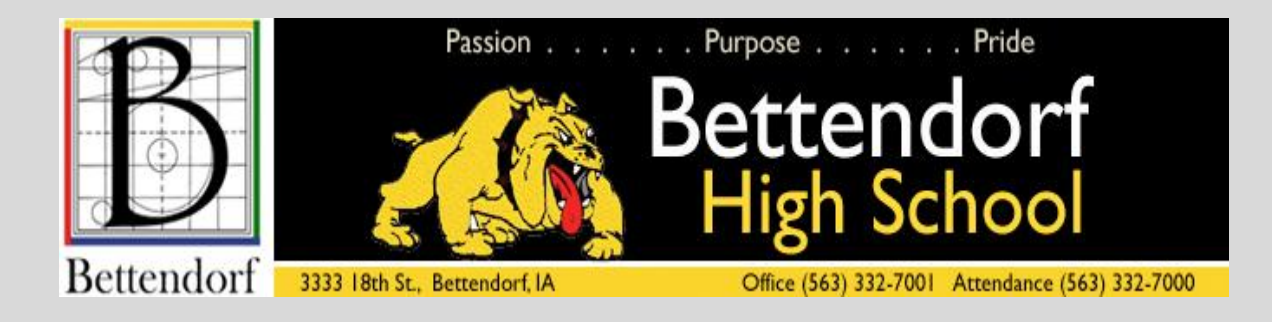

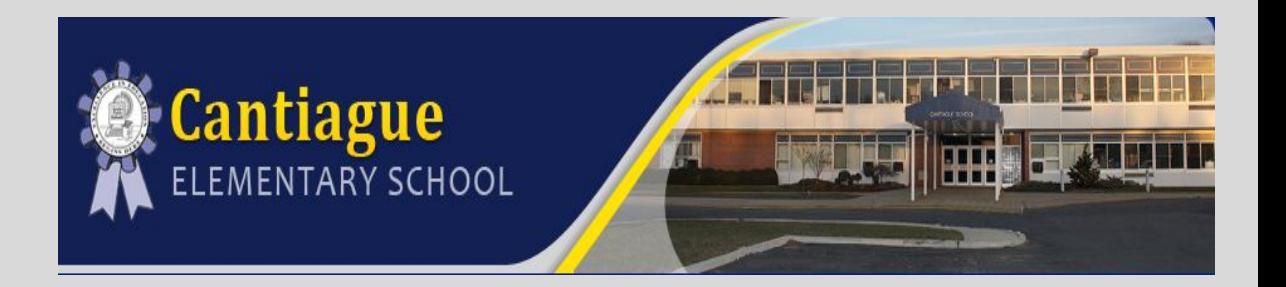

#### Local Business and Industry Models

Industry tutorial <https://business.twitter.com/>

Building-Construction [http://www.houzz.com/pro/pie89](http://www.houzz.com/pro/pie89/pierson-development)<http://advancept.net/>[/pierson-development](http://www.houzz.com/pro/pie89/pierson-development)

Restaurant <https://twitter.com/applebees/>

Physical thrapy <http://advancept.net/>

## University Models

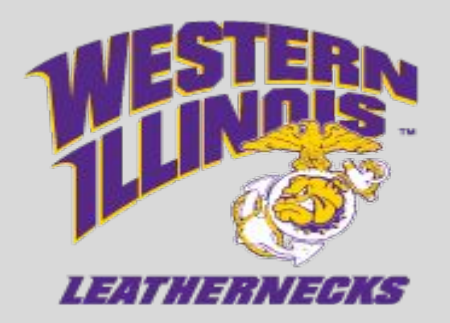

<https://twitter.com/search?q=%23innovte1&src=typd>

<https://storify.com/LloydKilmerPhD/innovative-ideas-fall-15>

# QPS Applications?

- 1. IPI post activities
- 2. Strategy sharing
- 3. Best Practice Illustrations
- 4. PLC Sharing

# **THROUGH BRANDING, WE SHARE OUR SCHOOL'S STORY.** KIDSARE **MAIN CHARACTERS AND THEIR AWESOMENESS**

IS OUR ONGOING THEME!